## **MATH 2280-1 Mass-Spring systems October 28, 2008**

This handout covers section 5.3 and might help for the Earthquake exploration you're doing at the end of that section. section 5.3 of the text, on pages 326-328. You are mostly on your own for this project, but here is a small example of a spring system worked out on Maple, so that you can get an idea about useful commands to use. This is the example we set up yesterday, but we didn't get very far. Consult yesterday's notes as we go through this example.

This is example 1 on page 321 of Edwards-Penney. Initially it is an unforced system with two masses and two springs, as you can see from the description in EP. We can write the system as **Mx''=Kx**, where **M** is the ''mass matrix'', **K** is the ''spring matrix'', and **x** is the displacement vector. Following the book's notation, we enter

```
> with(linalg):with(plots):with(DEtools): #tools for project
> M:=matrix([[2,0],[0,1]]);
      K:=matrix([[-150,50],[50,-50]]);
      A:=evalm(inverse(M)&*K);
                                                                               M :=L
                                                                                         \mathsf{L}% _{0}\left( \mathcal{N}\right)\overline{\phantom{a}}\overline{\phantom{a}}\overline{\phantom{a}}

                                                                                             2 0
                                                                                             0 1
                                                                              K :=\mathsf{I}\mathsf L\parallel\overline{\phantom{a}}\overline{\phantom{a}}\overline{\phantom{a}}-150 50
                                                                                            50 -50
                                                                               A :=ŀ
                                                                                        \mathsf{L}% _{0}\left( \mathcal{N}\right)\overline{\phantom{a}}\overline{\phantom{a}}\overline{\phantom{a}}\overline{\phantom{a}}-75 25
                                                                                          50 -50
```
Then the system can also be written as **x''=Ax**; . Now, compare to Tuesday October 27 notes, to see how we found the 4-dimensional solution space to this homogeneous system of two second order linear DEs.

As explained there, the eigenvectors of A determine fundamental modes, and the corresponding negative eigenvalues are the (opposites) of the squares of the corresponding angular frequencies: > eigenvectors(A);

 $[-100, 1, \{[-1, 1]\}], [-25, 1, \{[1, 2]\}]$ 

Therefore, the natural frequencies of this system are the 10 and 5, and the two fundamental modes correspond to the masses moving in opposite directions (with equal amplitudes and angular frequency 10) and in parallel directions (with amplitude ratio of two and angular frequency 5).

 Now, let's consider the forced system with force vector equal to cos(wt)[0,50], i.e. the second mass is being forced periodically. In other words, the system  $Mx''=Kx + F$ , where  $F = cos(wt)[0,50]$ ; this is Example 3 on page 327, and we worked it out in today's (Tuesday) notes. We follow the method described on that page to find a particular solution to the forced oscillation problem, of the form given by equation (31). Here is the Maple version of the details summarized in the text, and worked out in class:

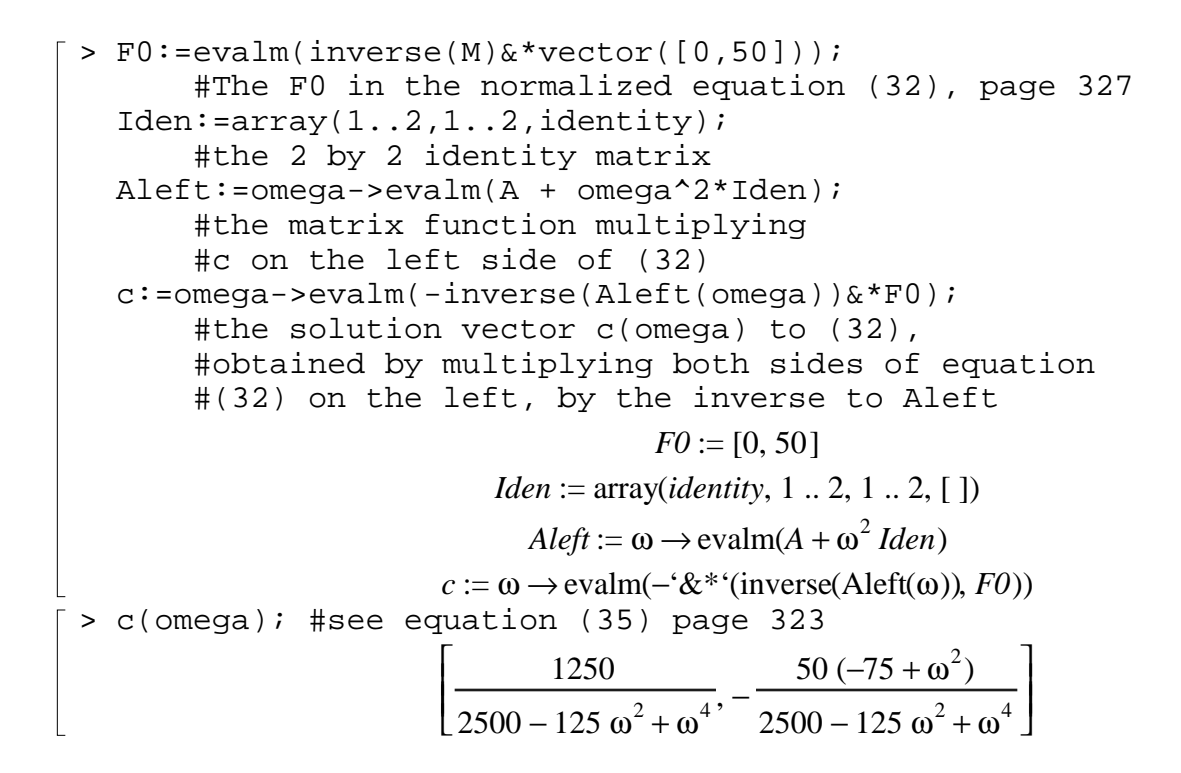

The vector  $c(w)$  above, times the oscillation cos(wt), is a particular solution to the forced oscillation problem we are considering. If we assume that our actual problem has a small amount of damping, then we expect that this particular solution is very close to the steady periodic solution to the damped problem. See the discussion on page 327. We can study resonance phenomena for these slightly damped problems by plotting the maximum amplitude of the steady state solutions to the undamped problems. That would be the maximum absolute value of c1 and c2 above. Use the Maple command ''norm'' to measure this maximum amplitude:

> norm(c(omega));

$$
\max\left(\frac{1250}{2500 - 125 \omega^2 + \omega^4}, 50\left|\frac{-75 + \omega^2}{2500 - 125 \omega^2 + \omega^4}\right|\right)
$$

Another way to measure the size of c(omega) is to take its Euclidean magnitude, which is the command > norm(c(omega),2);

$$
50\sqrt{\left(\frac{625}{\left|2500-125\,\omega^2+\omega^4\right|^2}+\left|\frac{-75+\omega^2}{2500-125\,\omega^2+\omega^4}\right|^2}\right)
$$

(You will use the first command in the Earthquake project, which perhaps makes the most sense since it will be measuring the maximum amplitude that any floor oscillates.) The following picture illustrates that the maximum amplitude of the particular solution blows up when omega is near the two natural angular frequences. Thus, in the slightly damped problem, one would experience practical resonance in the steady periodic solution.

> plot(norm(c(omega)),omega=0..15,amplitude=0..15, numpoints=200,color='black');  $\Omega$ 2 4  $6 -$ 8  $10 -$ 12 14 amplitude 2 4 6 8 10 12 14 omega

This is qualitatively the picture on page 327, figure 5.3.10, although they plotted the Euclidean magnitude of c(omega) rather than the maximum amplitude. Notice how we get Maple to label the axes as desired

We can get a plot of resonance as a function of period by recalling that  $2*Pi/T=omega$ : > plot(norm(c(2\*Pi/period)),period=0.1..3,amplitude=0..15, numpoints=200,color='black');

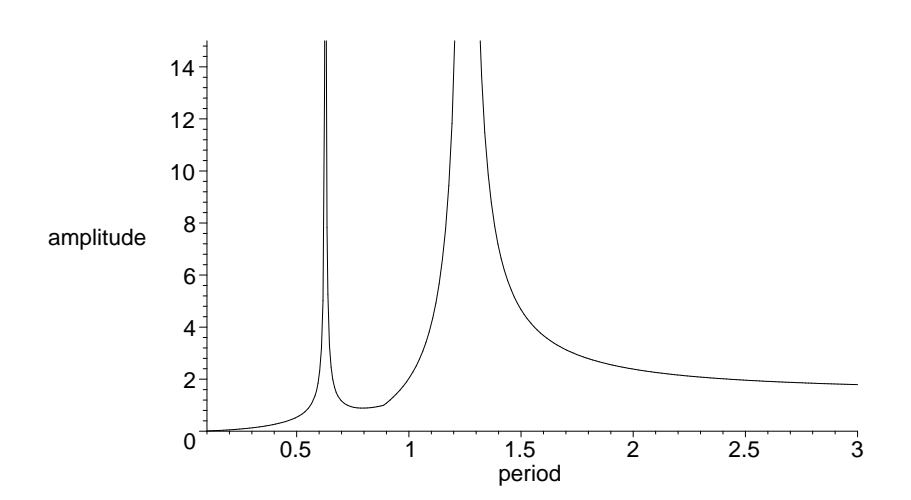

## **COMMENTS FOR THE EARTHQUAKE PROJECT:**

(1) Students are often confused by the forcing term in equation (2) of page 331, namely

> E\*(omega)^2\*cos(omega\*t)\*b;

## $E \omega^2 \cos(\omega t) b$

where b is the transpose of [1,1,1,1,1,1,1]. They ask, "how can the earthquake be forcing all seven stories, it seems like it's just shaking the bottom one.'' Well, the students are correct, but so is Edwards-Penney. The authors talk about an ''opposite inertial force'' being the reason for this forcing term and there's a detailed discussion of this on page 4 of today's notes. Here's a brief summary. Think of the ground as the zeroth story. In the rest frame it is shaking with oscillation Ecos(wt). And so its acceleration is its second time derivative, namely  $-E^*w^2*cos(wt)$ . If you write down the inhomogeneous system of EIGHT second order DE's for the accelerations of stories zero thru seven, the forcing (well, accelerating) term is  $-E^*w^2*cos(wt) * [1,0,0,0,0,0,0]$ , as you would expect. Call the solution 8-vector to this system **y**(t), then see what the shaking looks like to someone on the ground by letting  $\mathbf{x}(t) = \mathbf{y}(t) - E^* \cos(\omega t)^* [1,1,1,1,1,1,1,1]$ . Then the zeroth story component of  $x(t)$  will be identically zero, and the other seven components will satisfy equation (2) on 331, exactly as the authors claim.

## **Very important note:**

(2) For large matrices the eigenvect command won't work well unless you enter at least one decimal number; if all entries are rational numbers (expressed without decimal points), Maple tries to find the eigenvalues and eigenvectors algebraically and exactly, instead of numerically, and often fails. **Make sure at least one of your matrix entries has a decimal point in it.**